## (Disk-ManagementFunction) PDF

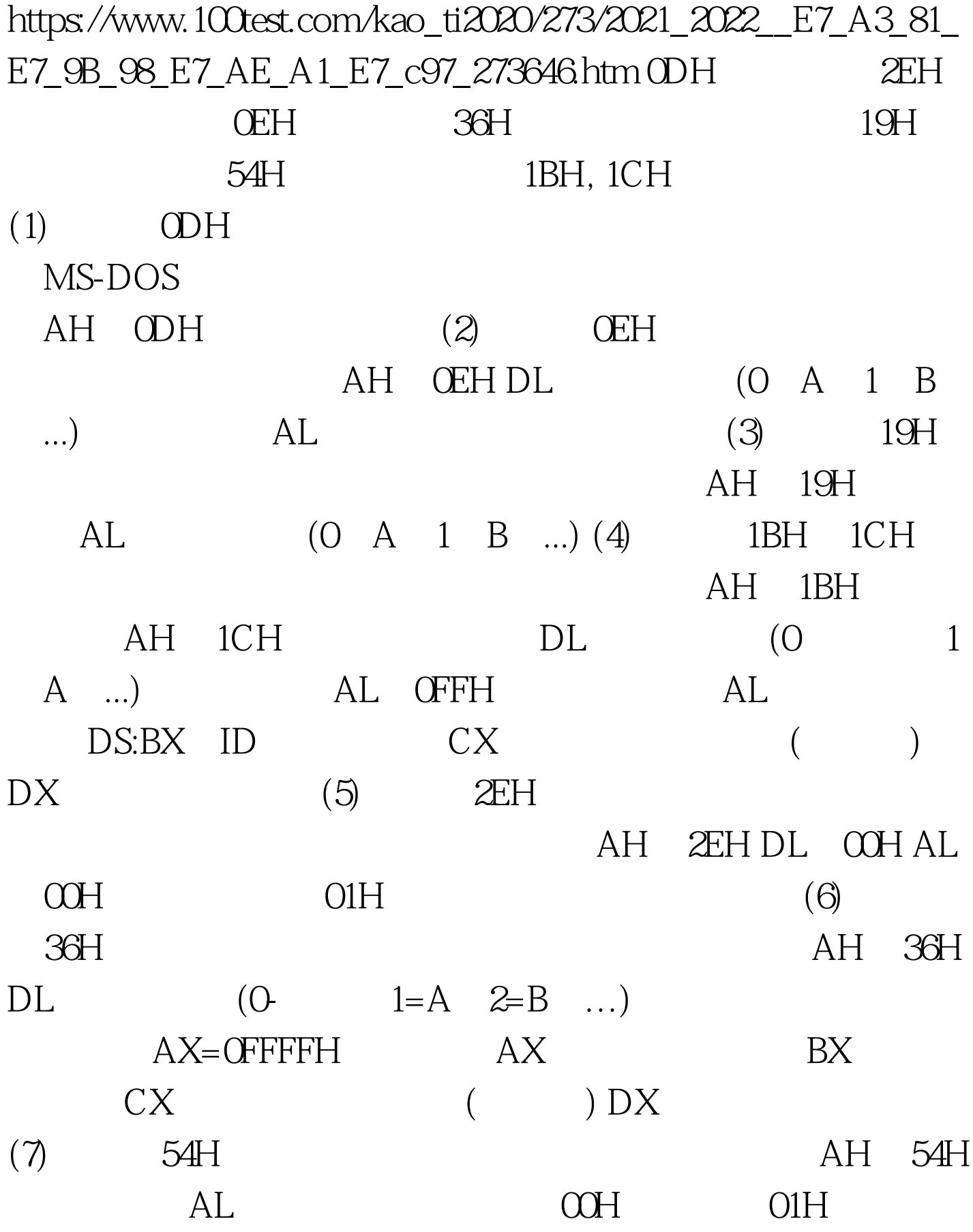

 $100Test$ www.100test.com